### Примитивные типы в Java

Алексей Владыкин

19 сентября 2012

<span id="page-0-0"></span>

Алексей Владыкин [Примитивные типы в Java](#page-35-0) 19 сентября 2012 1 / 36

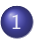

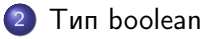

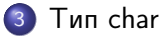

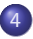

[Целочисленные типы](#page-14-0)

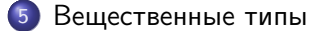

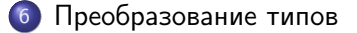

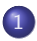

[Тип boolean](#page-5-0)

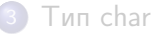

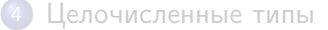

[Вещественные типы](#page-23-0)

<span id="page-2-0"></span>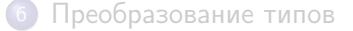

#### Примитивные типы

- boolean
- char
- byte, short, int, long
- float, double
- void
- Простые типы
- Зарезервированные ключевые слова языка
- Передаются по значению

<span id="page-3-0"></span>
$$
\begin{array}{ccc}\n\text{int} & \text{i} & = & 4; \\
\text{int} & \text{j} & = & \text{i}; \\
\text{j}++; \\
\hline\n// & \text{j} & \to & 5, \text{i} & \to & 4\n\end{array}
$$

#### Ссылочные типы

- Все остальные, кроме перечисленных на предыдущем слайде
- Являются объектами
- Передаются по ссылке

```
\log thisDog = new Dog ("Sparky");
\log thatDog = thisDog;
thatDog . setName (" Wolfie ");
/*
 * thatDog . getName () -> " Wolfie "
 * thisDog . getName () -> " Wolfie "
 */
```
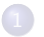

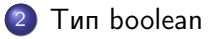

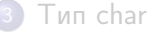

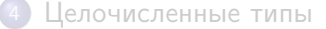

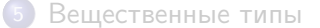

<span id="page-5-0"></span>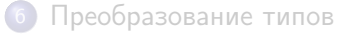

### Логические значения

- Литералы: false, true
- Любое сравнение имеет тип boolean:

<span id="page-6-0"></span>< > == <= >= !=

Нет преобразования между boolean и другими примитивными типами

#### Логические операции

<span id="page-7-0"></span>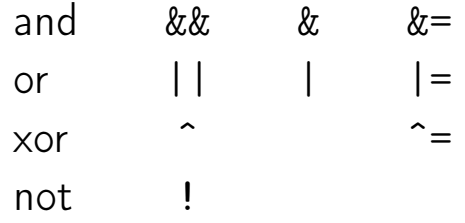

- && и || вычисление по сокращенной схеме
- & и | вычисление по полной схеме

### Примеры

```
boolean a = true;boolean b = false;boolean c = (a \cap b) == (a != b);boolean d = c k = 1b || a;
```
#### Примеры

```
int m = 0;
int n = 10;
if (m := 0 \& n / m \ge 1) {
    System . out . println (" condition is true ");
} else {
    System.out.println ("condition is false");
}
```
# java.lang.Boolean

- **Класс-обертка для boolean**
- boolean parseBoolean(String)
- <span id="page-10-0"></span>o String toString(boolean)

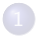

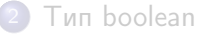

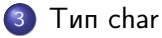

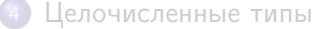

[Вещественные типы](#page-23-0)

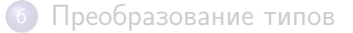

<span id="page-11-0"></span>

### Символьные значения

- ${\rm char} = 16$  бит, беззнаковый  $(0\,..\, 2^{16}-1)$
- Представляет номер символа в кодировке Unicode
- Литералы:
	- символ в одинарных кавычках: 'a'
	- шестнадцатеричный код символа: '\u78bc'
	- спецпоследовательности: '\t', '\n', '\r', '\"', '\'', '\\'
- <span id="page-12-0"></span>Свободно конвертируется в числовые типы и обратно

# java.lang.Character

- Класс-обертка для char
- **o** boolean isLowerCase(char)
- boolean isUpperCase(char)
- **o** boolean isDigit(char)
- boolean isLetter(char)
- char toLowerCase(char)
- o char toUpperCase(char)
- <span id="page-13-0"></span>o int getNumericValue(char)

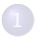

[Тип boolean](#page-5-0)

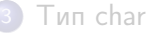

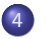

[Целочисленные типы](#page-14-0)

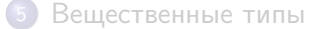

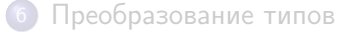

<span id="page-14-0"></span>

### Диапазоны значений

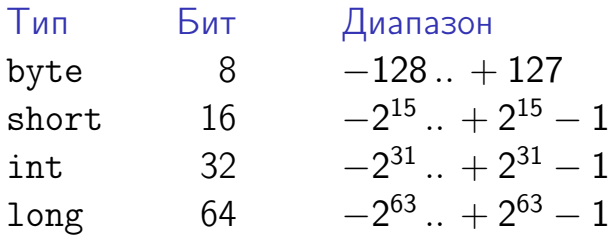

Размер фиксирован, одинаков для всех платформ

<span id="page-15-0"></span>Все типы знаковые, беззнаковых вариантов нет

### Литералы

- Десятичное число: 123
- Восьмеричное число: 0123
- Шестнадцатеричное число: 0x123
- Двоичное число: 0b101 (с Java 7)
- С подчеркиванием: 123\_456\_789 (с Java 7)
- <span id="page-16-0"></span>С суффиксом L для long

# Арифметические операции

- сложение + +=
- вычитание -=
- умножение \* \*=
- деление  $/$   $/$
- остаток  $\%$   $\frac{\%}{\%}$
- инкремент ++
- <span id="page-17-0"></span>декремент
- Деление целочисленное
- $\bullet$  a == (a / b) \* b + (a % b)

# Особые случаи

- Деление на ноль исключительная ситуация, бросается ArithmeticException
- <span id="page-18-0"></span>Переполнение не является исключительной ситуацией, лишние старшие биты просто выкидываются

# Побитовые операции

<span id="page-19-0"></span>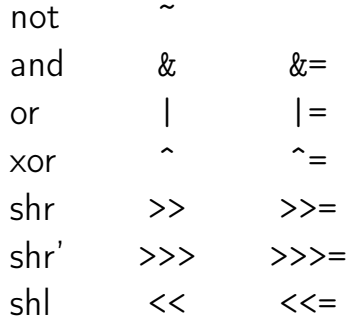

- >> арифметический сдвиг
- >>> логический сдвиг

# Классы-обертки

- java.lang. Byte
- java.lang.Short
- java.lang.Integer
- java.lang.Long
- $\bullet$  MIN\_VALUE
- $\bullet$  MAX\_VALUE
- toString(typename)
- o parseTypename(String)
- o bitCount(typename)
- $\bullet$  reverse(typename)
- <span id="page-20-0"></span> $\bullet$  reverseBytes(typename)

# Примеры

<span id="page-21-0"></span>
$$
int i = 2_000_000_000;
$$
  
long j = 10\_000\_000\_00000;  
long k = j++ + +  
++ i;  
k /= i;

# Примеры

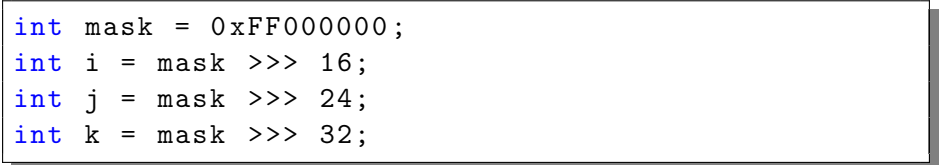

<span id="page-22-0"></span>int  $n = 0$ ;  $n \rightarrow >> = 1$ ; int  $m = \tilde{m}$ ;

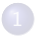

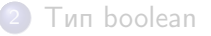

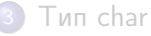

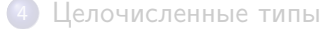

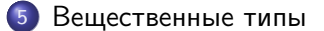

#### [Преобразование типов](#page-30-0)

<span id="page-23-0"></span>

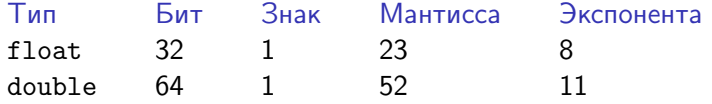

#### Стандарт IEEE754

<span id="page-24-0"></span>Число в представлено в виде  $\pm m\cdot 2^e$ 

#### Литералы

- Обычная запись: -1.234
- Экспоненциальная запись: -123.4e-2  $(-123.4\cdot 10^{-2})$
- Шестнадцатеричная запись: 0xFFFFpFF  $(\mathit{FFF} \cdot 2^\mathit{FF})$
- <span id="page-25-0"></span>С суффиксом типа:
	- 38f
	- 3e19d
	- $-123.4e-2f$
	- **4444** 4444

### Операции

- сложение + +=
- вычитание -=
- умножение \* \*=
- деление / /=
- <span id="page-26-0"></span>остаток  $\frac{9}{10}$   $\frac{9}{10}$ =
	- инкремент ++
	- декремент
- $a = ((long) (a / b)) * b + (a % b)$
- Побитовые операции не поддерживаются

# Особые случаи

- $\bullet$  Деление положительного числа на 0 дает  $+\infty$
- $\bullet$  Деление отрицательного числа на 0 дает  $-\infty$
- Деление 0 на 0 дает NaN
- Переполнение дает  $+\infty$  или  $-\infty$ , в зависимости от направления
- Любая арифметическая операция с NaN дает NaN
- <span id="page-27-0"></span> $\bullet$  NaN  $I =$  NaN

# strictfp

- Java использует FPU для вычислений с плавающей точкой
- Регистры FPU могут быть шире 64 бит
- Результаты вычислений могут отличаться
- <span id="page-28-0"></span>Модификатор strictfp включает режим строгой совместимости, результаты будут идентичны на любом процессоре

# Классы-обертки

- java.lang.Float
- java.lang.Double
- $\bullet$  MIN\_VALUE
- $\bullet$  MAX\_VALUE
- POSITIVE\_INFINITY
- NEGATIVE\_INFINITY
- NaN
- boolean isNaN(typename)
- o toString(typename)
- <span id="page-29-0"></span>o parseTypename(String)

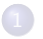

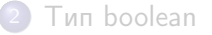

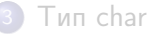

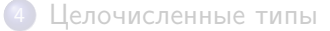

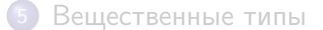

<span id="page-30-0"></span>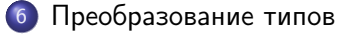

### Неявное преобразование типов

- Преобразование целочисленных типов в более емкие  $(\text{byte} \rightarrow \text{short} \rightarrow \text{int} \rightarrow \text{long})$
- Преобразование char в int и long
- <span id="page-31-0"></span>Преобразование целочисленные типов в типы с плавающей точкой (возможна потеря точности)

### Явное преобразование типов

- Оператор приведения типа: (typename)
- При приведении более емкого целого типа к менее емкому старшие биты просто отбрасываются
- При приведении типа с плавающей точкой к целому типу дробная часть отбрасывается (никакого округления)
- Слишком большое дробное число при приведении к целому превращается в MAX\_VALUE или MIN\_VALUE
- <span id="page-32-0"></span>Слишком большой double при приведении к float превращается в Float.POSITIVE\_INFINITY или Float.NEGATIVE\_INFINITY

#### Автоматическое расширение

- При вычислении выражения (a @ b) аргументы a и b преобразовываются в числа, имеющие одинаковый тип:
	- если одно из чисел double, то в double;
	- иначе, если одно из чисел float, то в float;
	- иначе, если одно из чисел long, то в long;
	- иначе оба числа преобразуются в int.
- <span id="page-33-0"></span>Следствие: Арифметическое выражение над byte, short или char имеет тип int, поэтому для присвоения результата обратно в byte, short или char понадобится явное приведение типа

#### Неявное приведение с потерей данных

- Сокращенная запись var @= expr раскрывается в var = (typename) (var @ (expr))
- <span id="page-34-0"></span>Неявно срабатывает приведение типа, в том числе с потерей данных
- Что такое «примитивные типы»
- Какие примитивные типы есть в языке Java
- Как на Java производить логические и арифметические вычисления
- <span id="page-35-0"></span>• Какие есть подводные камни